## **Accessibility Quick Reference Guide**

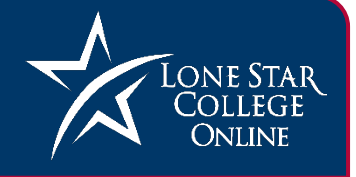

This guide includes common accessibility tips for many of the formats used in an online environment. For more detailed information and instructions, please follow the links provided for each format. The most recent version of this guide is available at [http://vtac.lonestar.edu/help/access.](http://vtac.lonestar.edu/help/access/)

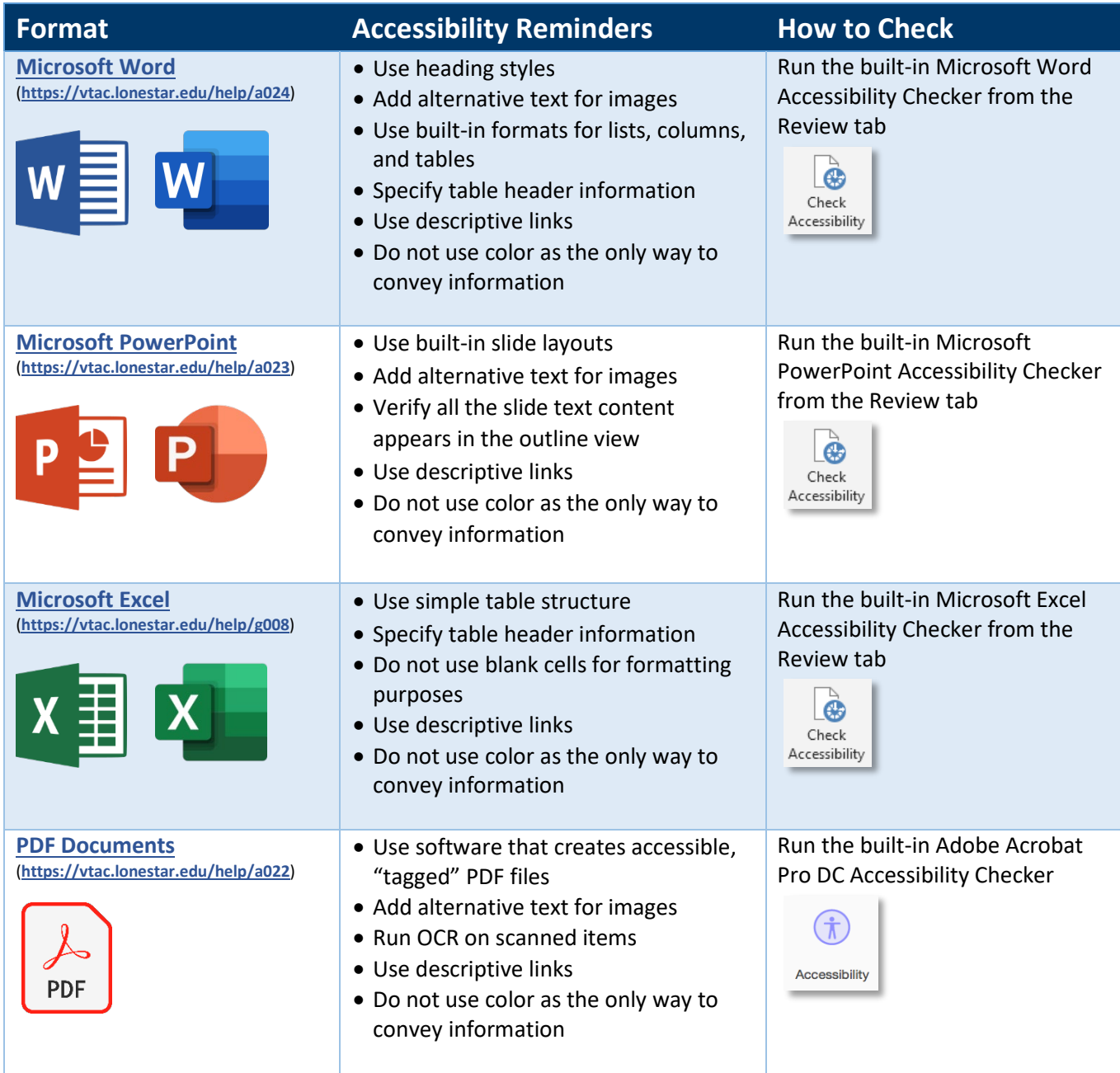

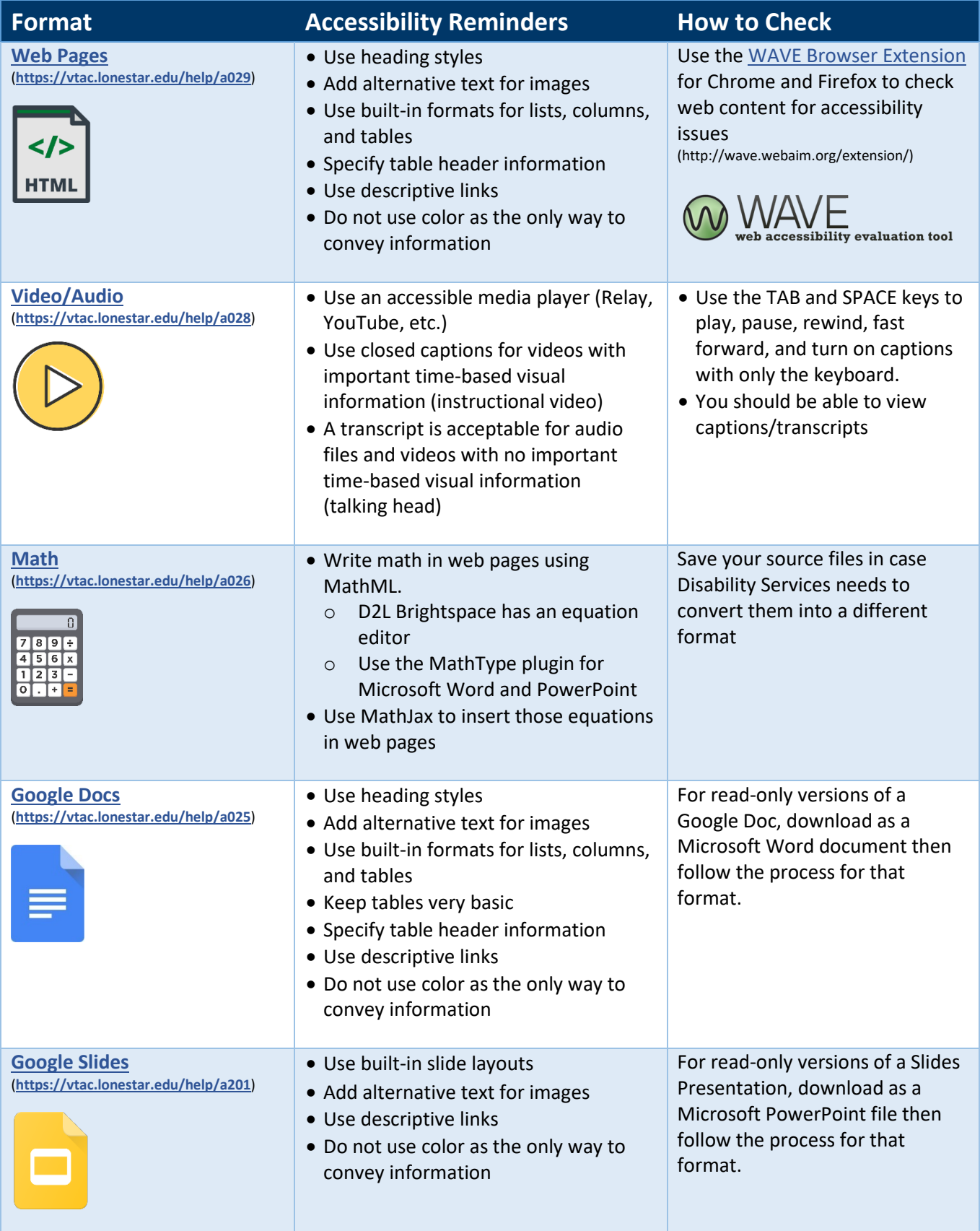